## Issue component selector

The **Issue component selector** is only available when a component-related project event trigger was configured.

The selector will return all issues containing the specified components.

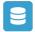

## Issue component selector configuration

Below you will find a detailed description of each parameter needed to configure the condition.

## Run as\*

Select the user that will be used to execute the action. It can be chosen from one of the following options:

- Current user the user who triggered the rule.
- Selected user pick a dedicated user.

Only issues that this user is able to view (e.g via permissions, security levels) will be selected.

| ? Unknown Attachment                        | Use Cases        |                                                                                                    |            |
|---------------------------------------------|------------------|----------------------------------------------------------------------------------------------------|------------|
| Use case                                    | Automated action | Use case description                                                                               | Complexity |
| Notify assignees when components are merged | Add comment      | Add a <b>comment to an issue</b> as soon as one of the selected component has been <b>merged</b> . | BEGINNER   |

If you still have questions, feel free to refer to our support team.